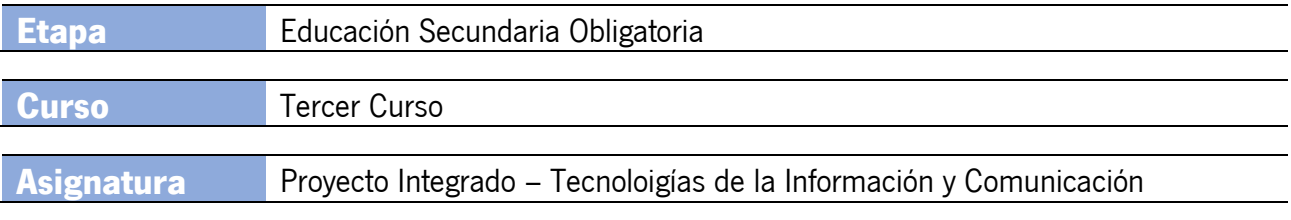

## **Descripción de la asignatura**

El proyecto pretende desarrollar una serie de tareas, todas prácticas y a realizar con el ordenador. El proyecto se divide en 6 partes, que son:

- 1. El teclado. Mecanografía.
- 2. Uso del sistema operativo.
- 3. Internet. Navegación.
- 4. Correo electrónico
- 5. Redes sociales.
- 6. Telefonía móvil.

El conocimiento de todos ellos es imprescindible en nuestra sociedad y todos los alumnos deberían saber controlarlos adecuadamente. El conocimiento del teclado de un ordenador es fundamental para poder hacer uso de todos los recursos que nos brinda. Por otro lado, los conocimientos de mecanografía agilizan todo el proceso de escritura. El alumno comenzará por realizar ejercicios de mecanografía, que además, le permitirán conocer todos los caracteres del teclado. El sistema operativo gestiona todos los recursos de un ordenador. El control, el uso y una buena configuración del sistema operativo permite sacar un mayor rendimiento al equipo y controlar mejor toda la información que pasa por él. El alumno tendrá que moverse de forma eficaz por el sistema operativo y configurarlo. También tendrá que crear una estructura de carpetas y aprender a diferenciar los ficheros por su extensión. Hoy en día una parte importante de la información que manejamos a diario es obtenida de Internet. Conocer las diferentes opciones que me ofrece un navegador, junto con el uso de los buscadores me permite un acceso a una mayor información en un menor tiempo. Comenzará conociendo varios navegadores para luego hacer uso de los marcadores, el historial de navegación y de las cookies. Tendrá que hacer búsquedas con filtros y búsquedas avanzadas, así como saber cuándo la navegación es segura. El correo electrónico ha sustituido, casi en su totalidad, al correo convencional. Los alumnos tendrán que enviar y leer correo, configurando su cuenta y enviando archivos adjuntos. Sin lugar a dudas, las redes sociales son un gran reclamo para muchas personas, pero especialmente para los adolescentes. Son un arma de doble filo, que es importante conocer antes de usarlas. Dado el poder que tienen las redes sociales, los alumnos comenzarán por conocer conductas responsables en su uso y las consecuencias de un mal uso de las mismas. Conocerán las redes sociales más utilizadas. También, en nuestros días, el teléfono móvil se ha convertido en una herramienta indispensable para la búsqueda de información. Los recursos que nos ofrece son cada vez más amplios y es necesario conocerlos. Las últimas tareas se desempeñarán con ayuda del móvil. Se instalarán y harán uso de aplicaciones educativas móviles. También aprenderán a hacer copias de seguridad y a organizar la información en el móvil. El proyecto consistirá en realizar una serie de tareas prácticas con los que se irán asimilando todos los contenidos de los diferentes temas.

## **Competencias específicas**

- 1. Manejar el teclado del ordenador para obtener todos los caracteres disponibles en el mismo.
- 2. Manejar de forma eficiente un sistema operativo para organizar toda la información almacenada e identificar tipos de archivos por sus extensiones.
- 3. Navegar de forma segura por Internet, haciendo un uso eficiente del navegador, y manejar correctamente buscadores aprovechando las posibilidades que ofrecen.
- 4. Hacer uso del correo electrónico como forma habitual de comunicación.
- 5. Desarrollar hábitos que fomenten el uso de las redes sociales de forma crítica y responsable.

6. Utilizar el móvil de forma responsable para emplearlo como herramienta de búsqueda de información, aprendiendo a organizar y guardar la información de forma adecuada. Utilizar diferentes aplicaciones educativas para móviles.

## **Procedimientos e instrumentos de evaluación**

La normativa actual establece que, para poder superar una asignatura hay que medir el grado de consecución de las competencias específicas tomando como referentes los criterios de evaluación de cada una de las materias. Por tanto, en la asignatura de Tecnologías de la Información y Comunicación de 3º de ESO, para poder adquirir las competencias específicas que establece la normativa, se debe superar los criterios de evaluación asociados a las mismas.

Durante el desarrollo del curso se realizarán una serie de actividades en las que se utilizarán diferentes instrumentos para su evaluación, los cuales aportarán una calificación objetiva sobre la actividad desarrollada. Cada una de esas actividades estará asociada a un criterio de evaluación, y todas ponderarán lo mismo, por lo que para saber la nota que se obtiene al evaluar un criterio de evaluación, bastará con hacer la nota media de todas las actividades donde se evalúa el citado criterio.

Para superar la asignatura, habrá que tener al menos una califiación de 5 en cada uno de los criterios de evaluación, siendo la nota final de la asignatura la media aritmética de la calificación obtenida en todos los criterios de evaluación.

## **INFORMACIÓN SOBRE EL PLAGIO**

- 1. El I.E.S. fomentará el respeto a la propiedad intelectual y transmitirá a los estudiantes que el plagio es una práctica contraria a los principios que rigen la educación secundaria.
- 2. El plagio, entendido como la presentación de un trabajo u obra hecho por otra persona como propio o la copia de textos sin citar su procedencia y dándolos como de elaboración propia, conllevará automáticamente la calificación numérica de cero en el trabajo en el que se hubiera detectado. Esta consecuencia debe entenderse sin perjuicio de las responsabilidades disciplinarias en las que pudieran incurrir los estudiantes que plagien

**Saberes básicos**

A. El teclado. Mecanografía

PI.3.A.1. Introducción al teclado QWERTY

PI.3.A.2. Identificación de la función las diferentes teclas en el teclado

PI.3.A.3. Combinaciones de teclas más usuales

PI.3.A.4.Mecanografía. Posición de los dedos en el teclado. Práctica de agilidad sobre el teclado.

B. Manejo del sistema operativo

PI.3.B.1. Introducción al sistema operativo Windows

PI.3.B.2. El explorador de archivos

PI.3.B.3. Ficheros. Extensiones.

PI.3.B.4. Carpetas y subcarpeta. Creación y navegación. Uso del teclado para moverse por ellas con agilidad.

PI.3.B.5.Opciones de navegación por el sistema operativo con el teclado.

C. Internet. Navegación

PI.3.C.1. Navegadores Google Chrome y Mozilla Firefox

- PI.3.C.2. Página de inicio
- PI.3.C.3. Marcadores
- PI.3.C.4. Historial de navegación
- PI.3.C.5. Cookies e información de navegación
- PI.3.C.6. Buscadores de Internet
- PI.3.C.7. Filtros
- PI.3.C.8. Búsquedas avanzadas
- PI.3.C.9. Navegación segura
- D. Correo electrónico
	- PI.3.D.1. Conceptos básicos de envío de un correo electrónico: Para, Asunto, CC, CCO
	- PI.3.D.2. Adjuntar archivos
		- PI.3.D.3. Lenguaje a utilizar en un correo electrónico
		- PI.3.D.4. Cómo organizar el correo electrónico
		- PI.3.D.5. Clientes de correo electrónico. Thunderbird

E. Redes sociales

- PI.3.E.1.Conductas responsables en el uso de las Redes Sociales
- PI.3.E.2. Importancia de la privacidad en la Red
- PI.3.E.3. Identidad digital
- PI.3.E.4. Riesgos y posibilidades del uso de las Redes Sociales

F. Telefonía móvil

PI.3.F.1. El teléfono móvil. Dependencia

PI.3.F.2.Aplicaciones educativas

- PI.3.F.3.Organización de la información en el teléfono móvil
- PI.3.F.4.Copias de seguridad

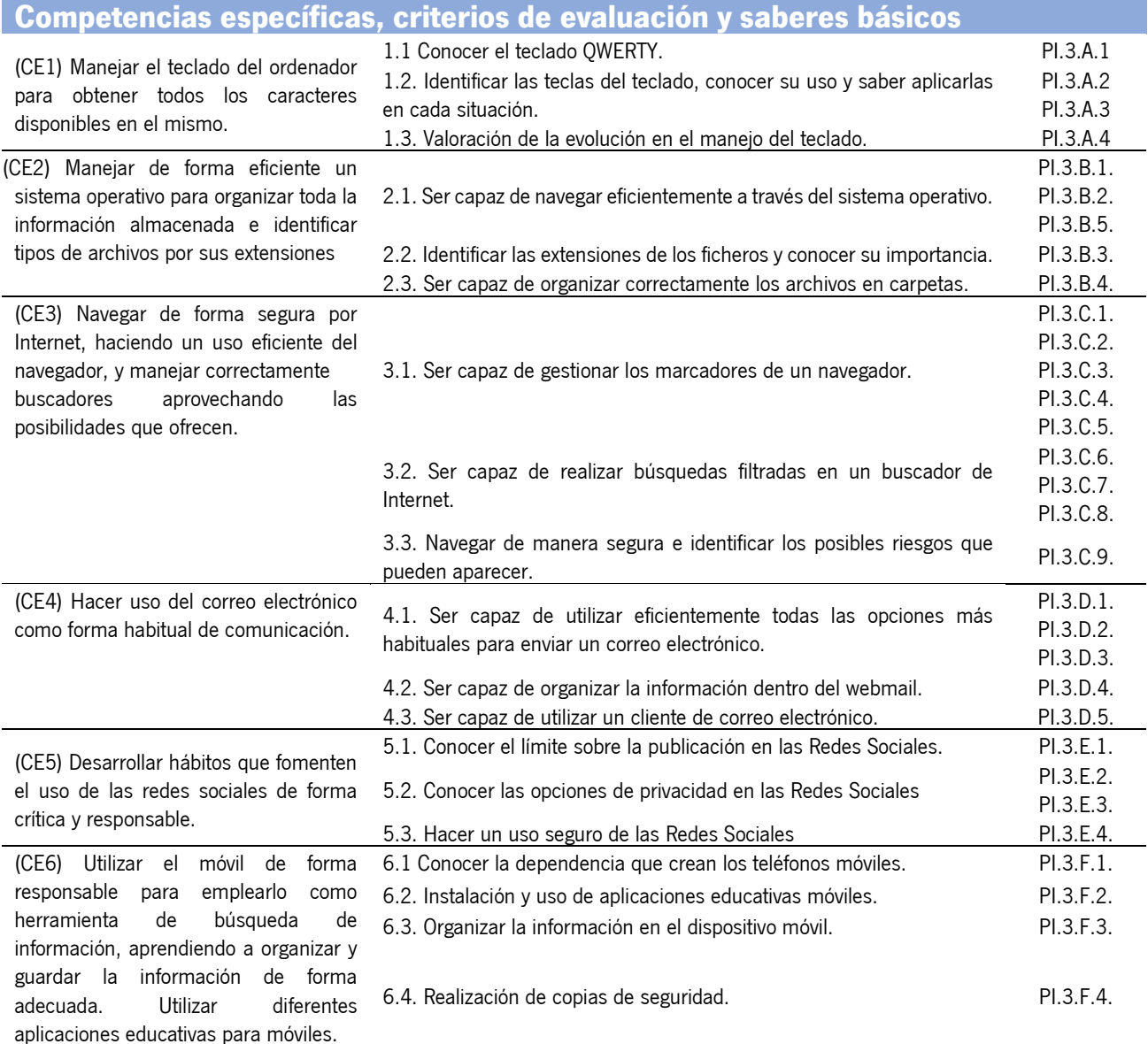